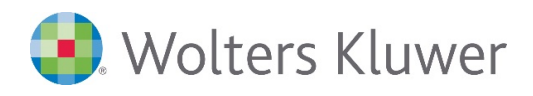

# **AKTE\* | Themenmanager**

**Erinnerungsfenster und Postkorb effizient nutzen**

## **AKTE\* Kanzleiorganisation**

Unter dem Begriff Themenmanager werden zwei Ansichten zusammengefasst betrachtet, das Erinnerungsfenster und der Postkorb. In beiden werden unter anderem eingehende Belege, Kontobewegungen, Nachrichten Ihrer Mandanten den zuständigen Bearbeiter/-innen angezeigt und mit den Funktionen zur unmittelbaren Bearbeitung der eingegangenen Daten verbunden. Quelle der eingehenden Daten ist dabei ADDISON OneClick. Information und Aktion sind für Anwender/-innen in der Kanzlei verknüpft und erleichtern damit die zeitnahe Abarbeitung der Mandantenaufgaben.

## **Ihr Nutzen**

Sie lernen die Möglichkeiten des Erinnerungsfensters und des Postkorbes kennen. Dabei wird der Schwerpunkt darauf gelegt, die Kanzlei sowie die Mitarbeiter/-innen über eingehende Belege, Daten und sonstige Informationen des Mandanten via ADDISON OneClick zu informieren.

Es wird auf die vielfältigen Verbindungen zwischen ADDISON OneClick und der von Ihnen eingesetzten AKTE-Software eingegangen. Die entsprechenden Einrichtungsschritte werden erläutert und mit praxisnahen Beispielen unterlegt: Anschließend können Sie in Ihrer Kanzlei sofort mit der Umsetzung starten.

## **Inhalte**

- **Voraussetzungen in der AKTE-Software** −Mandantenstammblatt
	- − Portalservicefunktionen
- **Erinnerungsfenster**
- - − Einstellungen − Funktionen
- **Postkorb** 
	- −Anlage und Eigenschaften
	- − Funktionen

## STEUERBERATUNGSKANZLEIEN

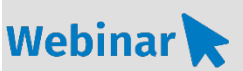

**A\_KA.214**

### **Teilnehmerkreis**

Das Webinar richtet sich an Anwender/-innen sowie Verantwortliche der AKTE-Software.

#### **Fachliche Voraussetzung** Grundkenntnisse in der

AKTE-Software

#### **Technische Voraussetzung**

Internetzugang Lautsprecher bzw. Headset oder Telefon

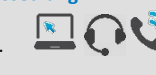

**Lernmethode** Webinar

#### **Dozent**

Erfahrene/r Kundenbetreuer/-in für die AKTE-Software aus dem Bereich Kanzleiorganisation

**Dauer** ca. 60 Minuten

**Teilnahmegebühr** Gemäß Akademie Shop

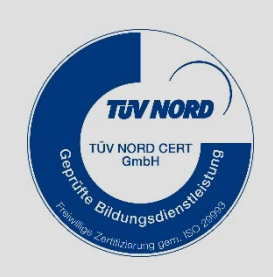

### **WEITERHIN IM PROGRAMM**